## Sectioning commands with critical notes in parallel colums

This file provides examples of using sectioning commands with reledpar. The section titles are in the line numbering, and have critical notes.

The left and right sides are put in columns. We use \eledsectnotoc{L} to say we want the right titles be added to the table of contents, and not the left titles. We also use \eledsectmark{R} to use the right side to add ETEX marks for headers.

We use the \reledxxx commands, each of them in their own \pstart...\pend group. Page clearings are manually added before chapter with **\beforeeledchapter**.

# **Contents**

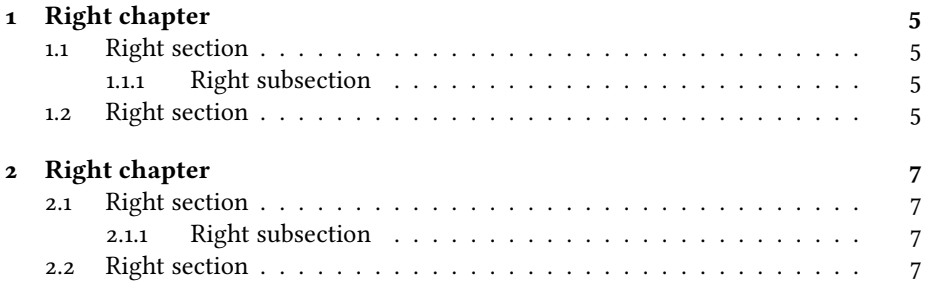

*CONTENTS*

## <span id="page-4-0"></span>**Chapter 1** <sup>1</sup> **Left chapter Chapter 1 Right chapter**

 $2 \text{I}$  use git to manage some packages. I use git to manage some packages.  $2R$ 3 I would like to add a pre-commit hook, I would like to add a pre-commit hook, 3R 4 to check if I have forgotten For now, to check if I have forgotten For now,  $4R$  $5$  I have a minimal pre-commit, which I have a minimal pre-commit, which  $5R$  $\tau$  lines, but not the forgotten.. lines, but not the forgotten..  $\tau$ R

### <span id="page-4-2"></span>**1.1.1 Left subsection**

<span id="page-4-1"></span>**1.1 Left section**

- $11$  I use git to manage some packages. I use git to manage some packages.  $11$ R 12 I would like to add a pre-commit hook, I would like to add a pre-commit hook, 12R  $_{13}$  to check if I have forgotten For now, to check if I have forgotten For now,  $_{13}R$  $14$  I have a minimal pre-commit, which I have a minimal pre-commit, which  $14R$
- 

## <span id="page-4-3"></span>**1.2 Left section**

tests only the blank spaces at ends of tests only the blank spaces at ends of 6R

### **1.1 Right section**

### **1.1.1 Right subsection**

#### Right subsection **Left subsubsection Right subsubsection** 10R

<span id="page-4-9"></span><span id="page-4-8"></span><span id="page-4-7"></span><span id="page-4-6"></span><span id="page-4-5"></span><span id="page-4-4"></span>

 $15$  tests only the blank spaces at ends of tests only the blank spaces at ends of  $15R$ 16 lines, but not the forgotten. lines, but not the forgotten. 16R

## **1.2 Right section**

[<sup>1</sup>](#page-4-4) chapter ] chapitre

[<sup>1</sup>](#page-4-5) chapter ] chapitre

[<sup>9</sup>](#page-4-6) subsection ] sous-section

[<sup>9</sup>](#page-4-7) subsection ] sous-section

[<sup>10</sup>](#page-4-8) subsubsection ] sous-sous-section

[<sup>10</sup>](#page-4-9) subsubsection ] sous-sous-section

- 
- 
- 
- 
- 
- 

<sup>18</sup> I use git to manage some packages. I use git to manage some packages.  $\frac{18R}{19}$  I would like to add a pre-commit hook,  $\frac{19R}{19R}$ <sup>19</sup> I would like to add a pre-commit hook, I would like to add a pre-commit hook, <sup>19R</sup> to check if I have forgotten For now, <sup>20R</sup> <sup>20</sup> to check if I have forgotten For now, to check if I have forgotten For now, <sup>20R</sup><br><sup>21</sup> I have a minimal pre-commit, which I have a minimal pre-commit, which <sup>21R</sup> <sup>21</sup> I have a minimal pre-commit, which I have a minimal pre-commit, which <sup>21R</sup> tests only the blank spaces at ends of <sup>22R</sup> zz tests only the blank spaces at ends of tests only the blank spaces at ends of  $\frac{22R}{23}$  lines, but not the forgotten.  $\frac{1}{23}$  lines, but not the forgotten. lines, but not the forgotten.  $\frac{1}{23R}$ 

## <span id="page-6-0"></span>**Chapter 2**

## **Chapter 2**

## <sup>1</sup> **Left chapter**

# **Right chapter**

 $2 \text{I}$  use git to manage some packages. I use git to manage some packages.  $2R$ 3 I would like to add a pre-commit hook, I would like to add a pre-commit hook, 3R 4 to check if I have forgotten For now, to check if I have forgotten For now,  $4R$  $5$  I have a minimal pre-commit, which I have a minimal pre-commit, which  $5R$ <sup>6</sup> tests only the blank spaces at ends of tests only the blank spaces at ends of 6R  $\tau$  lines, but not the forgotten.. lines, but not the forgotten..  $\tau$ R

## <span id="page-6-1"></span>**2.1 Left section**

### <span id="page-6-2"></span>**2.1.1 Left subsection**

- $11$  I use git to manage some packages. I use git to manage some packages.  $11$ R 12 I would like to add a pre-commit hook, I would like to add a pre-commit hook, 12R  $_{13}$  to check if I have forgotten For now, to check if I have forgotten For now,  $_{13}R$  $14$  I have a minimal pre-commit, which I have a minimal pre-commit, which  $14R$
- 

## <span id="page-6-3"></span>**2.2 Left section**

## **2.1 Right section**

### **2.1.1 Right subsection**

#### Right subsection **Left subsubsection Right subsubsection** 10R

<span id="page-6-9"></span><span id="page-6-8"></span><span id="page-6-7"></span><span id="page-6-6"></span><span id="page-6-5"></span><span id="page-6-4"></span>

 $15$  tests only the blank spaces at ends of tests only the blank spaces at ends of  $15R$ 16 lines, but not the forgotten. lines, but not the forgotten. 16R

## **2.2 Right section**

[<sup>1</sup>](#page-6-4) chapter ] chapitre

[<sup>1</sup>](#page-6-5) chapter ] chapitre

[<sup>9</sup>](#page-6-6) subsection ] sous-section

[<sup>9</sup>](#page-6-7) subsection ] sous-section [10](#page-6-8) subsubsection ] sous-sous-section

[<sup>10</sup>](#page-6-9) subsubsection ] sous-sous-section

- 
- 
- 
- 
- 
- 

<sup>18</sup> I use git to manage some packages. I use git to manage some packages.  $\frac{18R}{19}$  I would like to add a pre-commit hook,  $\frac{19R}{19R}$ <sup>19</sup> I would like to add a pre-commit hook, I would like to add a pre-commit hook, <sup>19R</sup> to check if I have forgotten For now, <sup>20R</sup> <sup>20</sup> to check if I have forgotten For now, to check if I have forgotten For now, <sup>20R</sup><br><sup>21</sup> I have a minimal pre-commit, which I have a minimal pre-commit, which <sup>21R</sup> <sup>21</sup> I have a minimal pre-commit, which I have a minimal pre-commit, which <sup>21R</sup> tests only the blank spaces at ends of <sup>22R</sup> zz tests only the blank spaces at ends of tests only the blank spaces at ends of  $\frac{22R}{23}$  lines, but not the forgotten.  $\frac{1}{23}$  lines, but not the forgotten. lines, but not the forgotten.  $\frac{1}{23R}$